## **Vitalinux DGA - Tareas #164**

# **PS582817 - Update en CRA L'Albada - Bujaraloz - Zaragoza**

2016-03-11 00:51 - Nacho Sancho

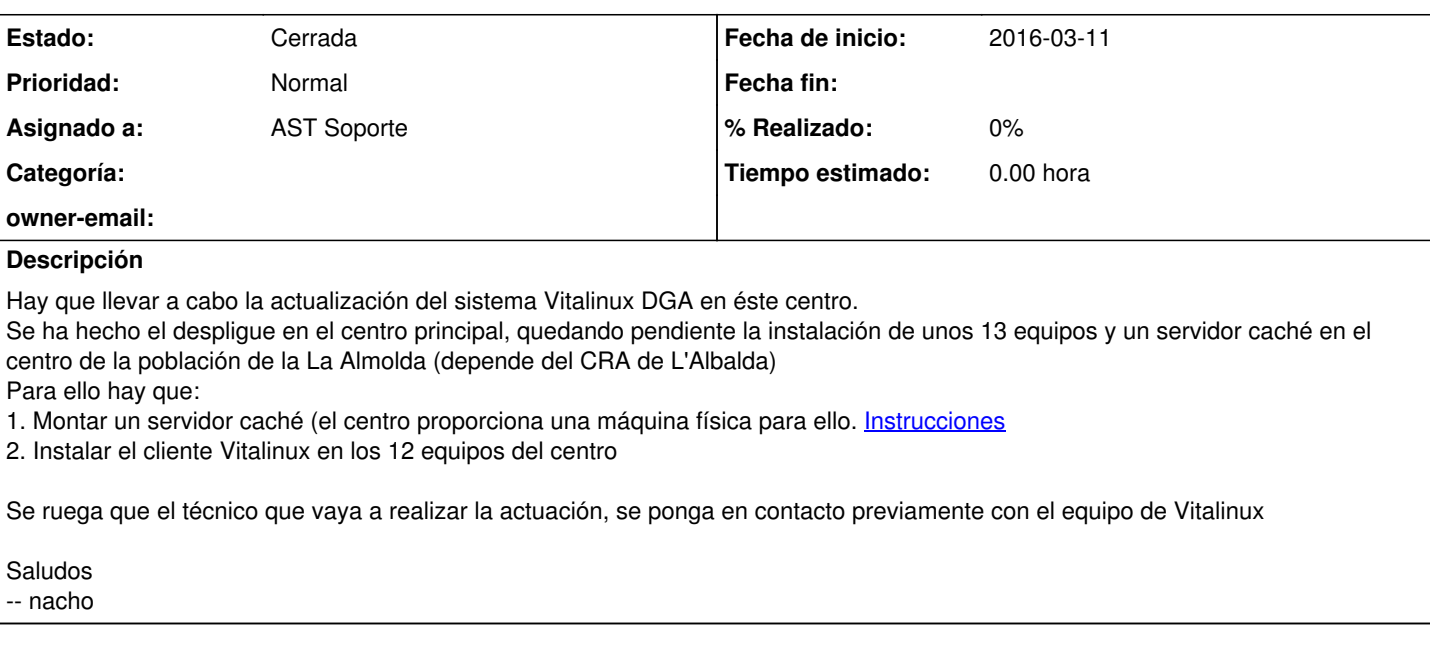

#### **Histórico**

#### **#1 - 2016-03-11 00:51 - Nacho Sancho**

*- Añadido copiada desde Tareas #64: Update en IES Dominigo Miral - Referencia: PS558075*

#### **#2 - 2016-03-11 11:26 - Nacho Sancho**

*- copiada desde eliminado (Tareas #64: Update en IES Dominigo Miral - Referencia: PS558075)*

### **#3 - 2016-03-11 11:27 - Nacho Sancho**

*- Asunto cambiado Update en CRA L'Albada - Bujaraloz - Zaragoza por PS582817 - Update en CRA L'Albada - Bujaraloz - Zaragoza*

*- Estado cambiado Abierta - Nueva por Abierta - Respuesta Soporte*

Se abre la incidencia en el sistema de tickets del CAU con el número: PS582817

Se modifica la incidencia en nuestro sistema interno para reflejar dicho cambio....

-- nacho

### **#4 - 2016-03-23 14:45 - Nacho Sancho**

*- Estado cambiado Abierta - Respuesta Soporte por Cerrada*

Después de la actuación del CAU el día 23 de Marzo de 2016 con la instalación de los clientes y el servidor caché en el pueblo de La Almolda, se cierra la tarea

Saludos -- nacho